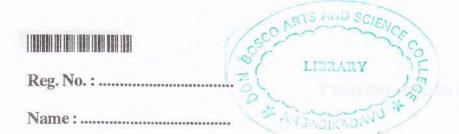

6. Differentiate between data and information.

|                               | MATHEMAT<br>3B03M                                               |                                                    | ourse – 3)                                       |                            |
|-------------------------------|-----------------------------------------------------------------|----------------------------------------------------|--------------------------------------------------|----------------------------|
| Time: 3 Hours                 |                                                                 |                                                    | ·Maxim                                           | num Weightage: 30          |
| 1. Fill in the blanks:        |                                                                 |                                                    |                                                  | 12. When replugi           |
| i) An ———                     | ——— port is u                                                   | port is used to connect the computer to a network. |                                                  |                            |
| ii) ———— is                   | type of website that allows the change of content by a visitor. |                                                    |                                                  |                            |
| iii) Environmenta             | lly sustainable con                                             | nputing or IT is                                   | known as                                         | STATIST WORLD              |
| iv) LISP uses the definition. |                                                                 | as its fundament                                   |                                                  | for function (Weightage 1) |
| 2. Choose the correct         | et answer :                                                     |                                                    |                                                  |                            |
| i) Which of the fe            | ollowing is not a li                                            | st making enviro                                   | onment in LATE                                   | X?                         |
|                               | b) Enumerate                                                    |                                                    |                                                  |                            |
| ii) A device that t           | ransfer packets of                                              | data between ty                                    | vo or more netw                                  | orks                       |
| a) Switch                     | b) Gateway                                                      | c) Router                                          | d) Bridge                                        |                            |
| iii) Which of the f           | ollowing is not a s                                             | ocial network?                                     |                                                  |                            |
|                               | b) Myspace                                                      |                                                    |                                                  |                            |
| iv) Which is not a            | n arithmetic opera                                              | tor in scilab?                                     |                                                  |                            |
| a) +                          | b) ^                                                            | c) /                                               | d) \                                             | (Weightage 1)              |
| Answer any five ques          | tions from the foll                                             | owing (Weighta                                     | ge one each):                                    |                            |
| 3. Explain WWW.               |                                                                 | 752 0                                              |                                                  |                            |
| 4. What are the adva          | intages of microw                                               | ave technology                                     | marria de la la la la la la la la la la la la la |                            |
| 5. Differentiate betw         |                                                                 | O,                                                 |                                                  |                            |

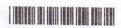

- 7. What are the disadvantages of cable internet?
- 8. What are spams?
- 9. Explain the different constants used in scilab.
- 10. How will you include graphics from other files in LATEX? (Weightage 5×1=5)

Answer any seven questions from the following (Weightage two each):

- 11. Explain ISDN. What are its advantages?
- 12. What is plagiarism?
- 13. Write a short note on wireless technology.
- 14. Explain virtual reality in detail.
- 15. How will you create lists in LATEX? Explain with example.
- 16. Explain the functions and libraries in scilab.
- 17. Illustrate the 2D and 3D plotting techniques in scilab.
- 18. Briefly explain Linux OS and Linux distributions.
- 19. Explain the search techniques used for academic purposes.
- 20. Explain the problems related with e-waste. What are the methods for minimising e-waste? (Weightage 7×2=14)

Answer any three questions from the following (Weightage three each):

- 21. What are the functions of operating system? Explain the different categories of operating systems in detail.
- 22. Explain the importance of IT in education.
- 23. Explain the different computer threats. What are the security measures used to prevent these threats?
- 24. Explain the features of expert systems. Give two examples of its application.
- 25. Create a LATEX document which displays all the steps involving the solution of a quadratic equation  $ax^2 + bx + c = 0$ . (Weightage  $3 \times 3 = 9$ )